## ขั้นตอนกระบวนการรับ-ส่งหนังสือราชการ ภายในส านักวิทยบริการและเทคโนโลยีสารสนเทศ

#### การรับหนังสือราชการ

- 1. เจ้าหน้าที่สารบรรณฝ่าย แจ้งเจ้าหน้าที่สารบรรณฝ่ายบริหาร เมื่อต้องการเสนอหนังสือให้ผู้บริหาร <u>เกษียณ</u> โดยจะทำการแจ้งผ่าน Messenger Facebook พร้อมส่งไฟล์หนังสือฉบับที่ต้องการเสนอ
- ี ๒. เจ้าหน้าที่สารบรรณฝ่ายบริหาร ตรวจทานข้อมูล หากมีข้อผิดของเอกสาร เช่น คำผิด หรือเอกสาร ผิดพลาด จะแจ้งเจ้าหน้าที่สารบรรณฝ่าย ให้ทำการแก้ไขให้ถูกต้อง หากไม่มีข้อผิดพลาดจะแจ้ง เจ้าหน้าที่ให้จัดเก็บไฟล์หนังสือเพื่อรอเสนอ
- 3. เจ้าหน้าที่สารบรรณฝ่าย จัดเก็บไฟล์หนังสือ โดยเก็บไว้ที่ Google Drive >> หนังสือเข้า-ออก >> ต้นฉบับหนังสือเข้า >> โฟลเดอร์ชื่อปีปัจจุบัน
- 4. เจ้าหน้าที่สารบรรณฝ่ายบริหาร ลงรับหนังสือผ่านระบบ e-document เพื่อออกเลขหนังสือรับ
- ้ ๕. เจ้าหน้าที่สารบรรณฝ่ายบริหาร เสนอหนังสือแก่ผู้บริหารที่เกี่ยวข้อง (ตามลำดับชั้น) ผ่านระบบ e-document เพื่อรับทราบและเกษียณหนังสือ
- 6. เจ้าหน้าที่สารบรรณฝ่ายบริหาร บันทึกไฟล์หนังสือที่ผู้บริหารสูงสุดเกษียณเรียบร้อยแล้ว โดยเก็บไว้ที่ Google Drive >> หนังสือเข้า-ออก >> หนังสือเกษียณ (แยกแฟ้ม) >> หนังสือภายใน >> โฟลเดอร์ ชื่อปีปัจจุบัน
- 7. เจ้าหน้าที่สารบรรณฝ่ายบริหาร ลงบันทึกข้อความเกษียณของผู้บริหารสูงสุด ในระบบ e-document
- 8. เจ้าหน้าที่สารบรรณฝ่ายบริหาร โพสแจ้งหนังสือในกลุ่ม Facebook เพื่อมอบหมายงานดังข้อความ เกษียณของผู้บริหาร

### การส่งหนังสือราชการ

- 1. เจ้าหน้าที่สารบรรณฝ่าย แจ้งเจ้าหน้าที่สารบรรณฝ่ายบริหาร เมื่อต้องการเสนอหนังสือให้ผู้บริหาร ้<u>ลงนาม</u> โดยจะทำการแจ้งผ่าน Messenger Facebook พร้อมส่งไฟล์หนังสือฉบับที่ต้องการเสนอ
- ี ๒. เจ้าหน้าที่สารบรรณฝ่ายบริหาร ตรวจทานข้อมูล หากมีข้อผิดของเอกสาร เช่น คำผิด หรือเอกสาร ผิดพลาด จะแจ้งเจ้าหน้าที่สารบรรณฝ่าย ให้ทำการแก้ไขให้ถูกต้อง หากไม่มีข้อผิดพลาดจะแจ้ง เจ้าหน้าที่ให้จัดเก็บไฟล์หนังสือเพื่อรอเสนอ
- 3. เจ้าหน้าที่สารบรรณฝ่าย จัดเก็บไฟล์หนังสือ โดยเก็บไว้ที่ Google Drive >> หนังสือเข้า-ออก >> ต้นฉบับหนังสือออก >> โฟลเดอร์ชื่อปีปัจจุบัน
- 4. เจ้าหน้าที่สารบรรณฝ่ายบริหาร เสนอหนังสือลงนามแก่ผู้บริหารสูงสุด ผ่านระบบ e-document
- 5. ผู้บริหารสูงสุด ตรวจสอบหนังสือลงนาม
	- กรณีมีการแก้ไขปรับปรุงข้อมูล จะทำการแจ้งเจ้าหน้าที่สารบรรณฝ่ายบริหาร ซึ่งเจ้าหน้าที่ ฝ่ายบริหารจะทำการแจ้งเจ้าหน้าที่สารบรรณฝ่ายที่จัดทำหนังสือต่อไป

- กรณีหนังสือมีความเรียบร้อยไม่ต้องปรับปรุงหรือแก้ไข เจ้าหน้าที่สารบรรณฝ่ายบริหาร จะทำการออก เลขหนังสือส่งผ่านระบบ e-document

- 6. เจ้าหน้าที่สารบรรณฝ่ายบริหาร บันทึกไฟล์หนังสือที่ผู้บริหารสูงสุดลงนาม โดยเก็บไว้ที่ Google Drive >> หนังสือเข้า-ออก >> ต้นฉบับหนังสือออก >> โฟลเดอร์ชื่อปีปัจจุบัน >> หนังสือลงนาม
- 7. เจ้าหน้าที่สารบรรณฝ่ายบริหาร ออกเลขหนังสือลงนามผ่านระบบ e-document
- 8. เจ้าหน้าที่งานสารบรรณบันทึกไฟล์หนังสือที่ออกเลขเรียบร้อยแล้วไว้ที่ Google Drive >> หนังสือเข้า-ออก >> ต้นฉบับหนังสือออก >> โฟลเดอร์ชื่อปีปัจจุบัน >> หนังสือออกเลขแล้วภายใน ้ เพื่อทำการเสนอหน่วยงานภายนอก ต่อไป

### ี ประเภทหนังสือที่มีการรับ-ส่ง ภายในสำนักวิทยบริการฯ มีดังนี้

1.หนังสือเกี่ยวกับใบลา 2.หนังสือชี้แจงการลงเวลางาน 3.หนังสือบันทึกการปฏิบัติงานราชการย้อนหลัง 4.หนังสือขอส่งประมาณการวัสดุไตรมาสประจ าไตรมาส (เสนอฉบับจริง) 5.หนังสือขอส่งผลการพิจารณาการจัดซื้อ (เสนอฉบับจริง) 6.หนังสือขอส่งรายละเอียดการจัดซื้อวัสดุโครงการพัฒนาศักยภาพห้องสมุด (เสนอฉบับจริง) ๗.หนังสือขออนุมัติดำเนินโครงการฯ 8.หนังสือขอส่งตัวนักศึกษาฝึกประสบการณ์วิชาชีพ กลับสถานศึกษาพร้อมหนังสือรับและแบบประเมิน 9.หนังสือขออนุญาตแจ้งซ่อมต่างๆ (เสนอฉบับจริง) 10.หนังสือประชาสัมพันธ์ เช่น - หนังสือขอเรียนเชิญเข้าร่วมโครงการฯ

- หนังสือแจ้งการปิดปรับปรุง
- หนังสือแจ้งการทดลองการใช้งานฐานข้อมูลอิเล็กทรอนิกส์
- หนังสือสำรวจความต้องการจัดทำเอกสารอิเล็กทรอนิกส์ประจำปี
- หนังสือขอความร่วมมือสร้างโปรไฟล์ในเว็บไชต์ Google scholar

.<br>ดูด.หนังสือขอสำรวจความต้องการทรัพยากรสารสนเทศอิเล็กทรอนิกส์ e-book ประจำปีงบประมาณ 12.หนังสือขออนุญาตเดินทางไปราชการ (เสนอฉบับจริง) 13.หนังสือขอแต่งตั้ง เปลี่ยนแปลงคณะกรรมการต่างๆ (เสนอฉบับจริง) 14.หนังสือแจ้งผลการตอบรับนิสิตเข้าฝึกประสบการณ์วิชาชีพ หรือฝึกสหกิจศึกษา ึด๕.ขอความอนุเคราะห์ประเมินราคากลางและจัดทำแบบรูป รายการ ปรับปรุง ๑๖.แจ้งยอดวัสดุสิ้นเปลืองคงเหลือ ประจำปีงบประมาณ (เสนอฉบับจริง)

# ขั้นตอนกระบวนการรับหนังสือราชการ ภายในส านักวิทยบริการและเทคโนโลยีสารสนเทศ

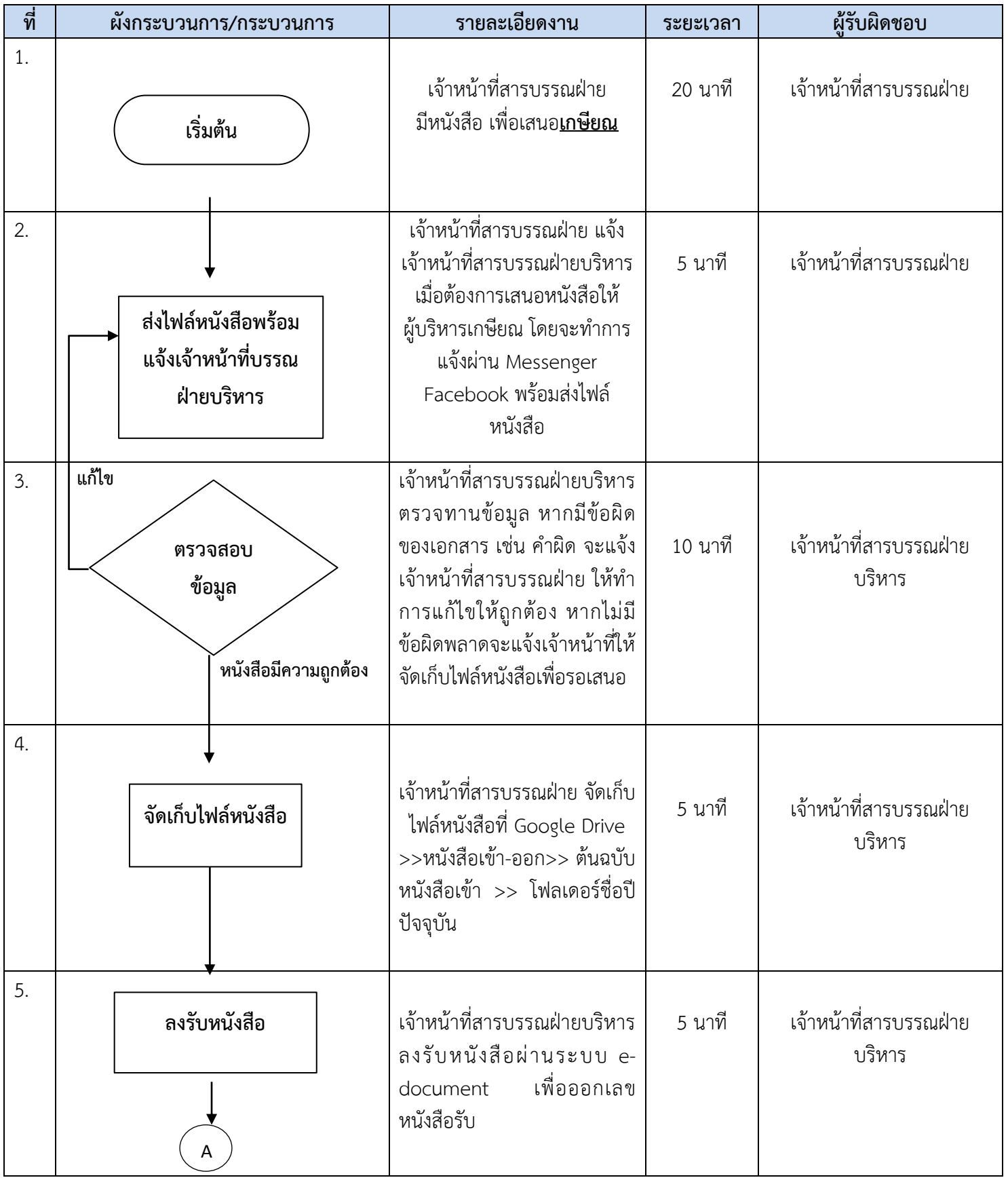

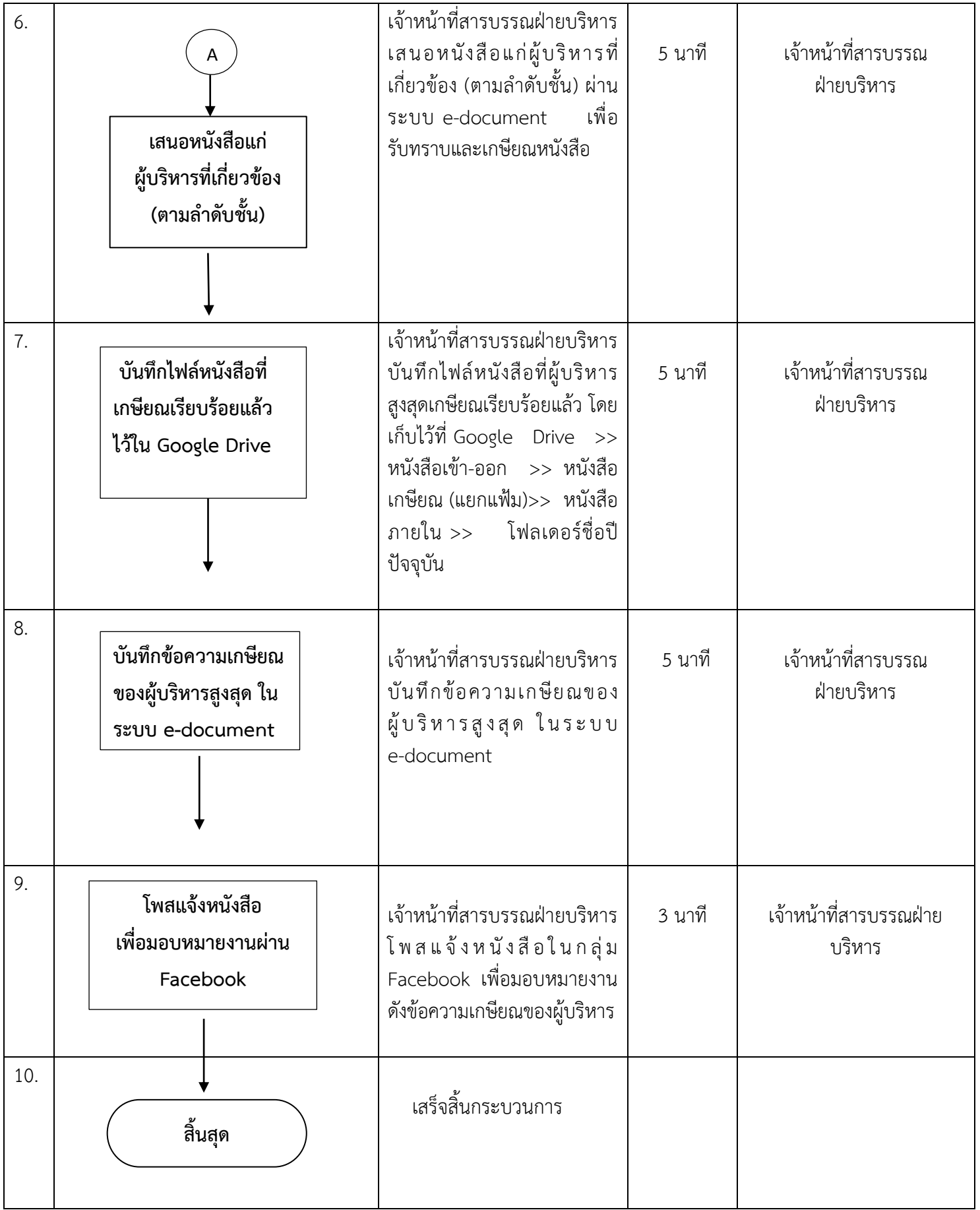

# ขั้นตอนกระบวนการส่งหนังสือราชการ ภายในส านักวิทยบริการและเทคโนโลยีสารสนเทศ

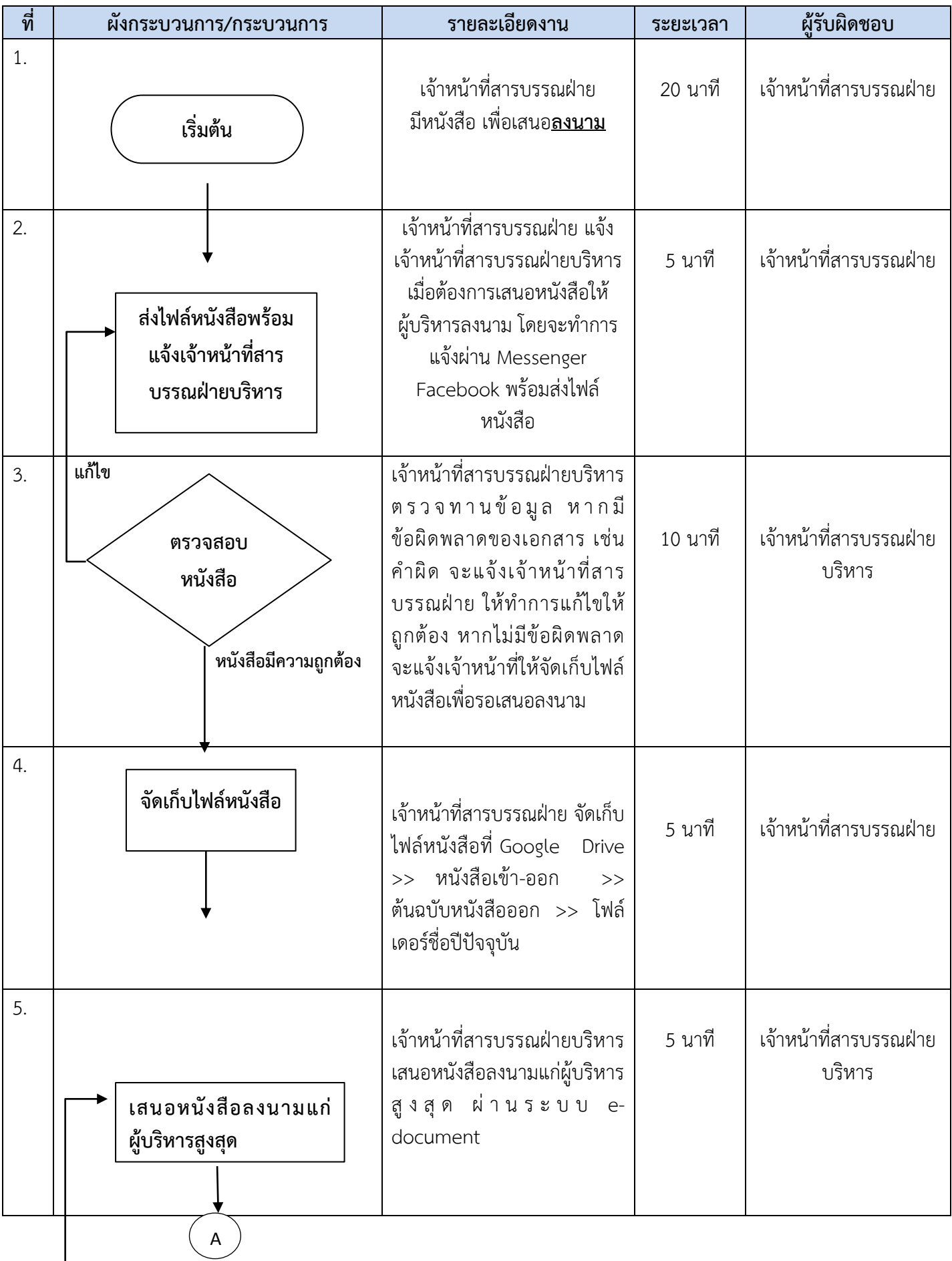

B

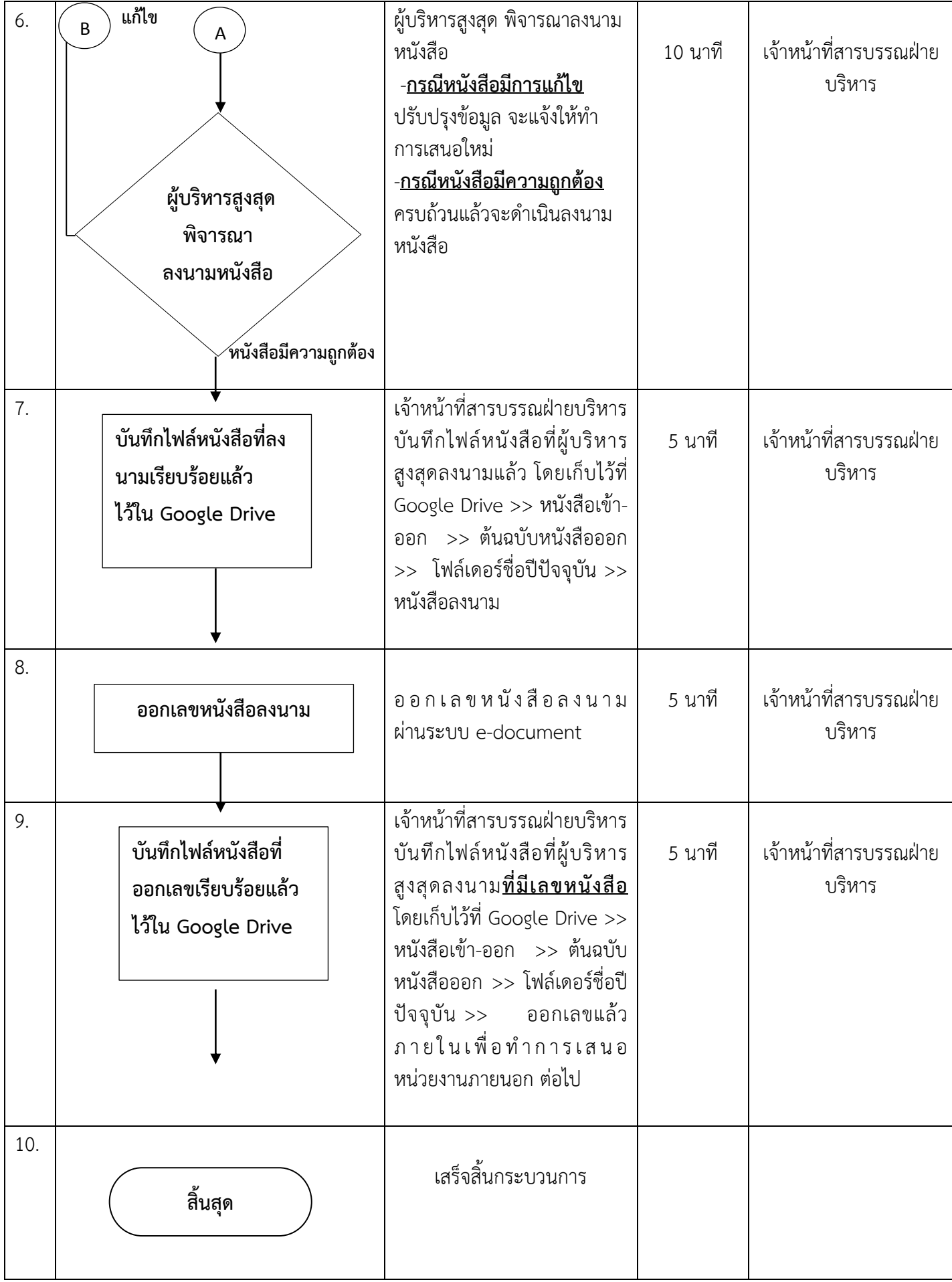